МИНИСТЕРСТВО ОБРАЗОВАНИЯ, НАУКИ И МОЛОДЁЖНОЙ ПОЛИТИКИ КРАСНОДАРСКОГО КРАЯ ГОСУДАРСТВЕННОЕ БЮДЖЕТНОЕ ПРОФЕССИОНАЛЬНОЕ ОБРАЗОВАТЕЛЬНОЕ УЧРЕЖДЕНИЕ КРАСНОДАРСКОГО КРАЯ «АРМАВИРСКИЙ МЕХАНИКО-ТЕХНОЛОГИЧЕСКИЙ ТЕХНИКУМ»

# **РАБОЧАЯ ПРОГРАММА УЧЕБНОЙ ДИСЦИПЛИНЫ**

## **ЕН.02. ИНФОРМАЦИОННЫЕ ТЕХНОЛОГИИ В ПРОФЕССИОНАЛЬНОЙ ДЕЯТЕЛЬНОСТИ**

для специальности 38.02.04 Коммерция (по отраслям)

Пелих Алексей Леонидович директор, ГБПОУ КК АМТТ г. Армавир, ул. Ленина 103 2020.12.29 16:03:37+03'00'

*ОДОБРЕНА УТВЕРЖДАЮ* цикловой комиссией Директор ГБПОУ КК АМТТ

общеобразовательных, информационно - –коммуникационных дисциплин и МДК \_\_\_\_\_\_\_\_\_\_\_\_\_\_А.Л. Пелих председатель Е.А. Рендович « 30 » мая 2019 г. Протокол № 11 от «17» мая 2019 г. М.П.

Рассмотрена на заседании педагогического совета протокол № 7 от 30 мая 2019 г.

Рабочая программа учебной дисциплины разработана на основе Федерального государственного образовательного стандарта (далее – ФГОС)по специальности среднего профессионального образования (далее СПО) **38.02.04 Коммерция (по отраслям**)**/ 38.00.00 Экономика и управление**,утверждено приказом МОН РФ от 15.05.2014 № 539, зарегистрированного Минюстом № 32855 от 25.06.2014

**Организация-разработчик**: государственное бюджетное профессиональное образовательное учреждение Краснодарского края «Армавирский механикотехнологический техникум» (далее ГБПОУ КК АМТТ)

## **Разработчик:**

Зленко И.А., преподаватель математики, информатики и информационных технологий в профессиональной деятельности ГБПОУ КК АМТТ

## **Рецензенты:**

Ларина И.Б. - кандидат педагогических наук, доцент кафедры информатики и информационных технологий обучения федерального государственного бюджетного образовательного учреждения высшего образования «Армавирский государственный педагогический университет»

Квалификация по диплому: информатик – экономист.

Надеждина О.В. – преподаватель профессиональных дисциплин государственного бюджетного профессионального образовательного учреждения Краснодарского края «Армавирский машиностроительный техникум» Квалификация по диплому – учитель физики, информатики и предпринимательства

# **СОДЕРЖАНИЕ**

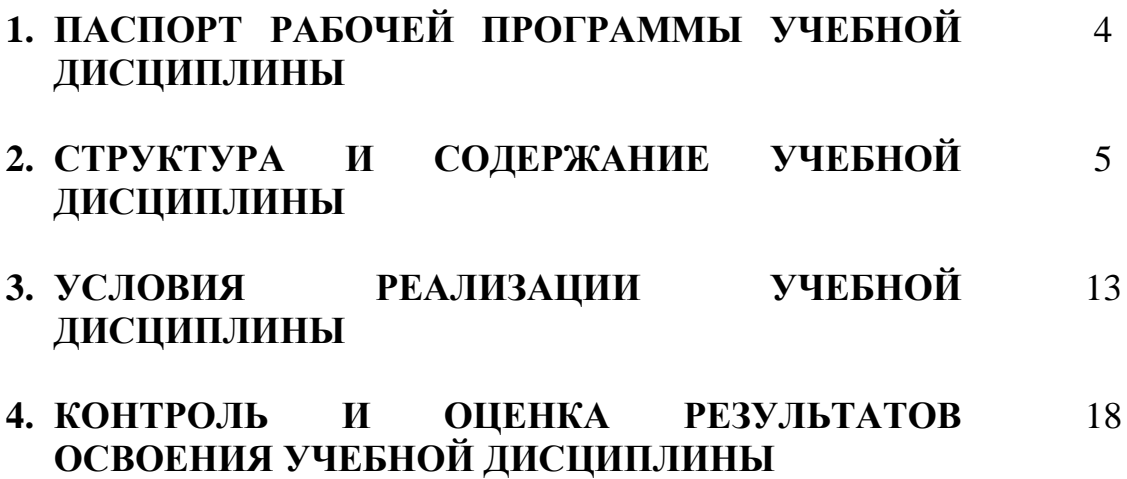

## **1. ПАСПОРТ РАБОЧЕЙ ПРОГРАММЫ УЧЕБНОЙ ДИСЦИПЛИНЫ ИНФОРМАЦИОННЫЕ ТЕХНОЛОГИИ В ПРОФЕССИОНАЛЬНОЙ ДЕЯТЕЛЬНОСТИ**

### **1.1. Область применения программы**

Рабочая программа учебной дисциплины является частью основной профессиональной образовательной программы в соответствии с ФГОС по специальности **38.02.04 Коммерция (по отраслям**)**/ 38.00.00 Экономика и управление**

Рабочая программа может быть использована в дополнительном профессиональном образовании в рамках реализации программ переподготовки кадров в учреждениях СПО.

**1.2. Место дисциплины в структуре основной профессиональной образовательной программы:** дисциплина входит в математический и общий естественнонаучный цикл. **1.3. Цели и задачи дисциплины – требования к результатам освоения дисциплины:**

В результате освоения учебной дисциплины обучающийся должен уметь**:**

- использовать информационные ресурсы для поиска и хранения информации;
- обрабатывать текстовую и табличную информацию;
- использовать деловую графику и мультимедиа-информацию;
- создавать презентации;
- применять антивирусные средства защиты информации;
- читать (интерпретировать) интерфейс специализированного программного обеспечения, находить контекстную помощь, работать с документацией;
- применять специализированное программное обеспечение для сбора, хранения и обработки информации в соответствии с изучаемыми профессиональными модулями;
- пользоваться автоматизированными системами делопроизводства;
- применять методы и средства защиты информации;

В результате освоения учебной дисциплины обучающийся должен знать: **Знать:**

- основные методы и средства обработки, хранения, передачи и накопления информации компьютера;
- основные компоненты компьютерных сетей,
- принципы пакетной передачи данных, организацию межсетевого взаимодействия;
- назначение и принципы использования системного и программного обеспечения;
- технологию поиска информации в информационно-телекоммуникационной сети "Интернет" (далее - сеть Интернет);
- принципы защиты информации от несанкционированного доступа;
- правовые аспекты использования информационных технологий и программного обеспечения;
- основные понятия автоматизированной обработки информации;
- направления автоматизации бухгалтерской деятельности;
- назначение, принципы организации и эксплуатации бухгалтерских информационных систем;
- основные угрозы и методы обеспечения информационной безопасности.

#### **1.4. Количество часов на освоение программы учебной дисциплины:**

максимальной учебной нагрузки обучающегося 78 часов, в том числе: обязательной аудиторной учебной нагрузки обучающегося 52 часов; практических занятий 36 часов;

самостоятельной работы обучающегося 26 часов.

## **2. СТРУКТУРА И СОДЕРЖАНИЕ УЧЕБНОЙ ДИСЦИПЛИНЫ 2.1. Объем учебной дисциплины и виды учебной работы**

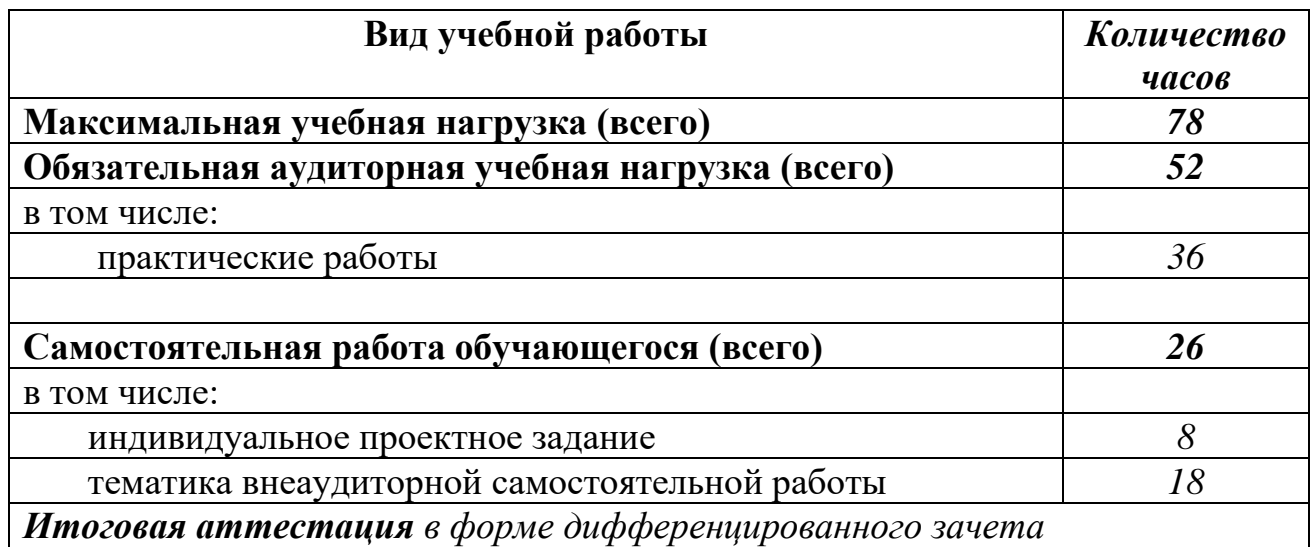

## **2.2. Тематический план и содержание учебной дисциплины «Информационные технологии в профессиональной деятельности »**

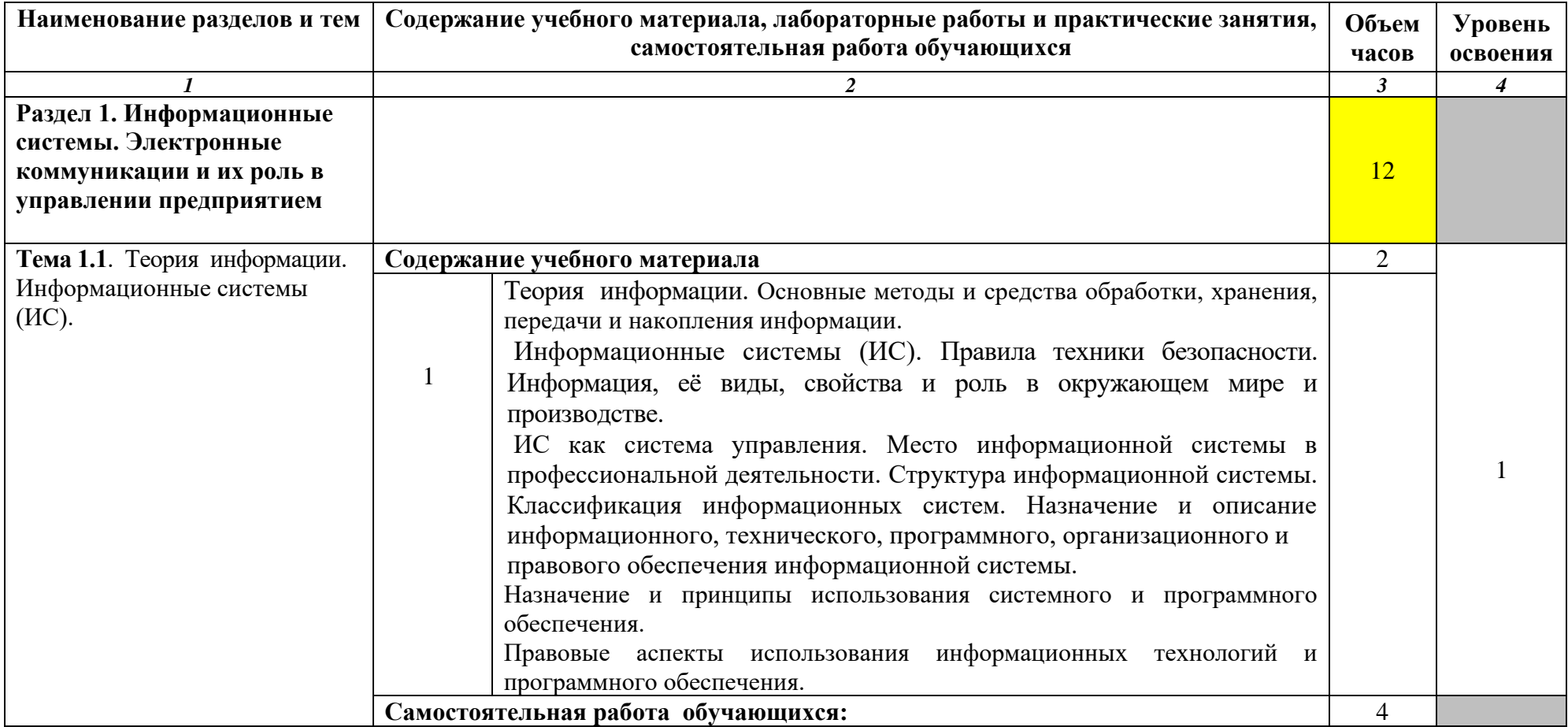

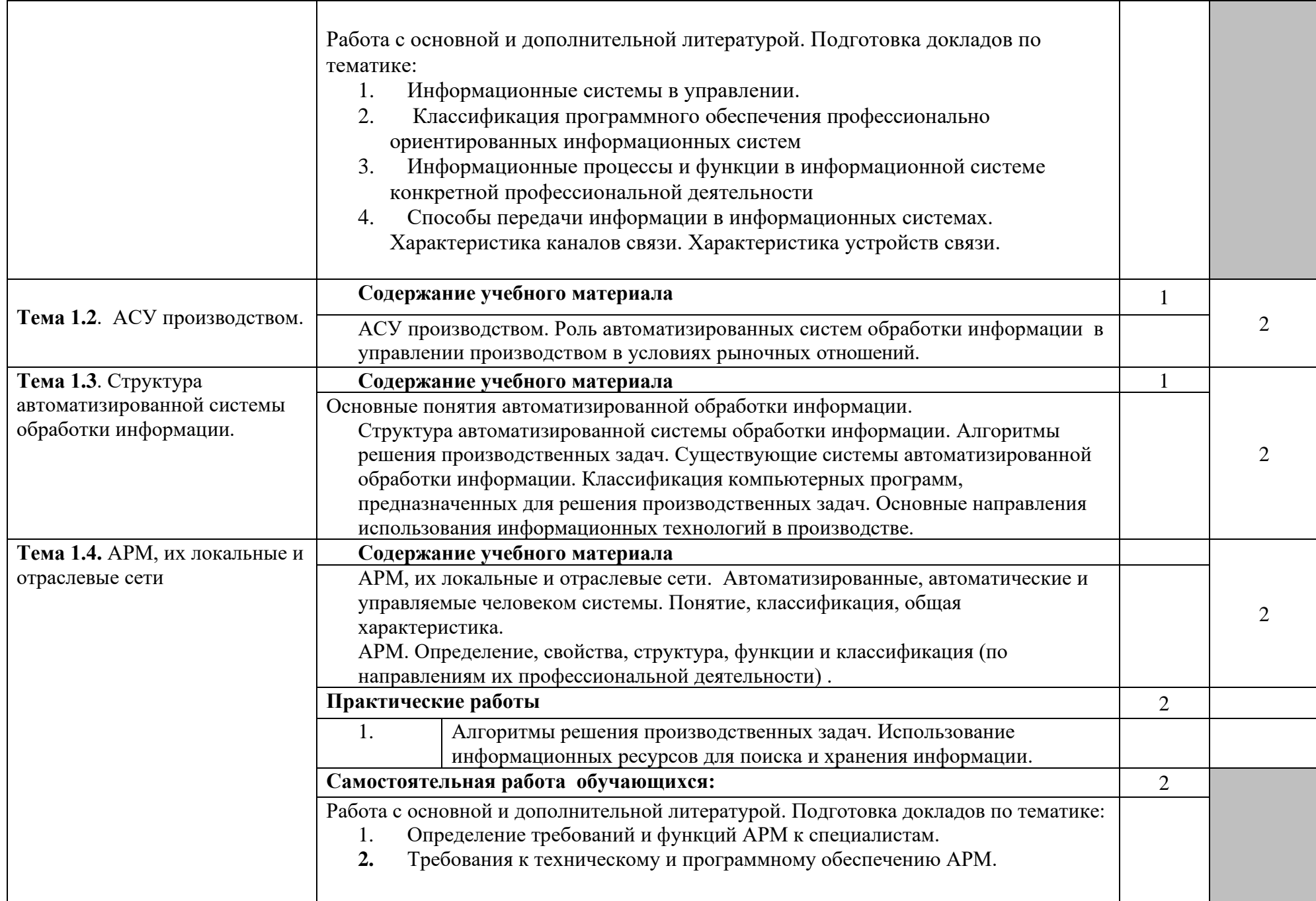

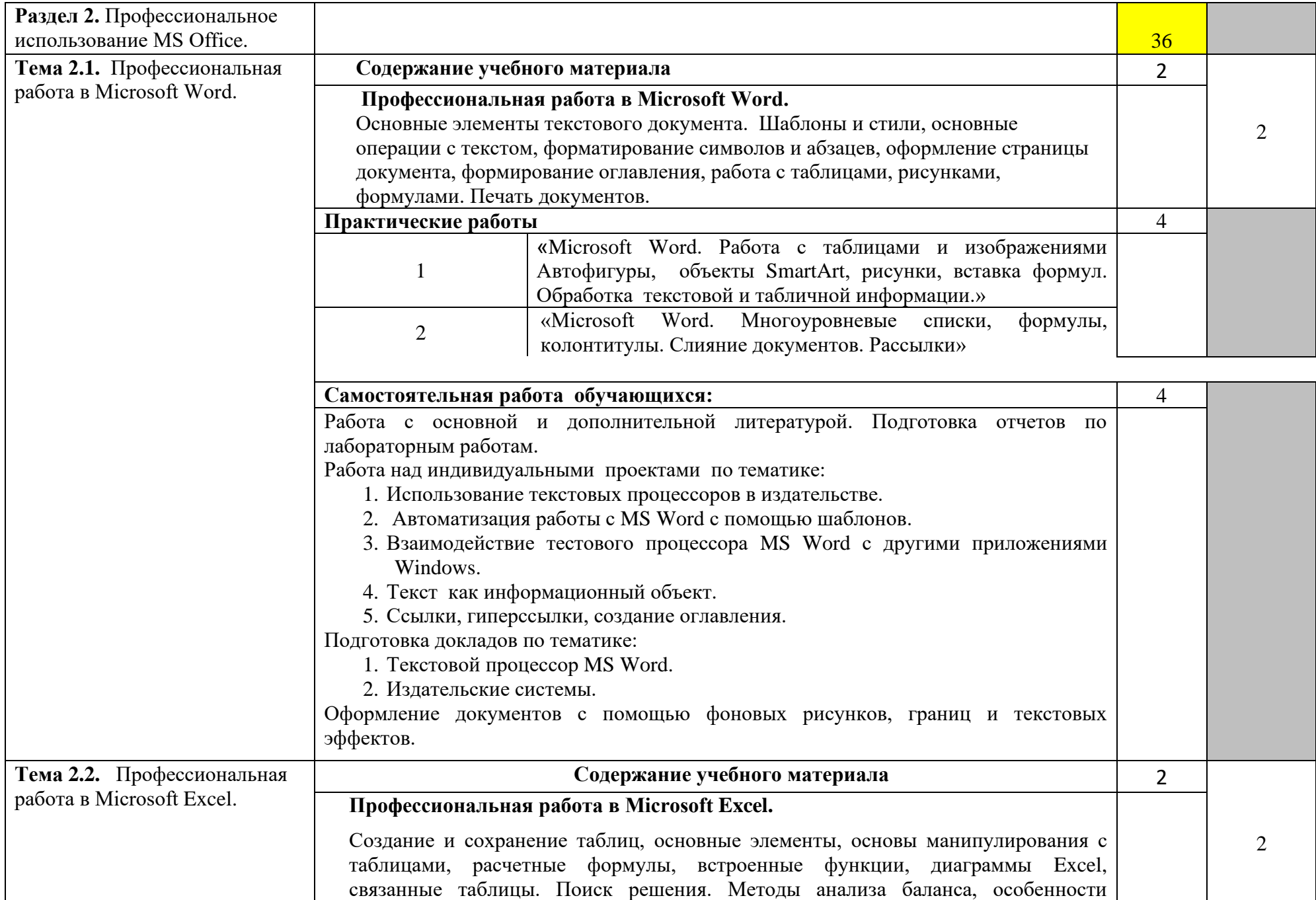

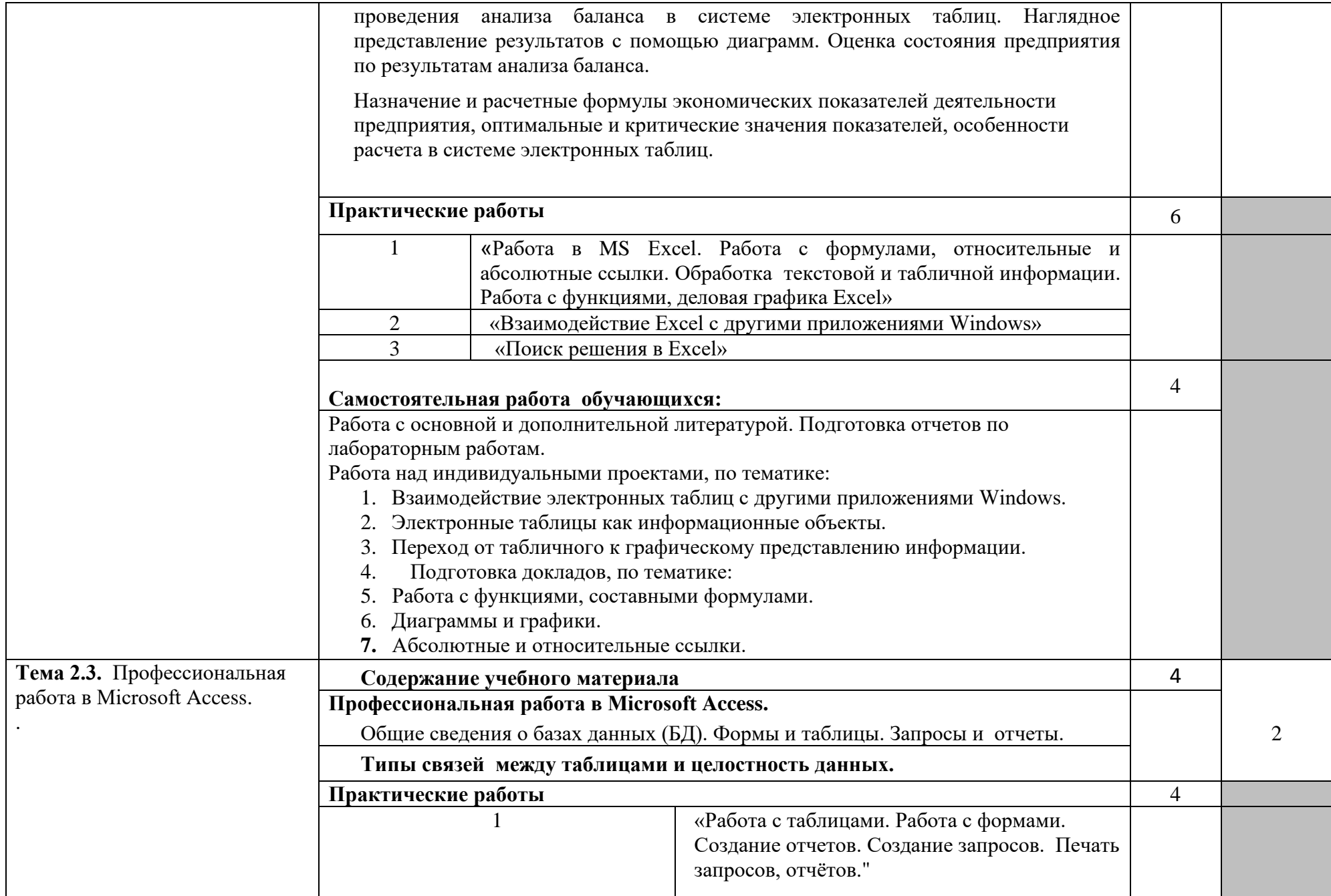

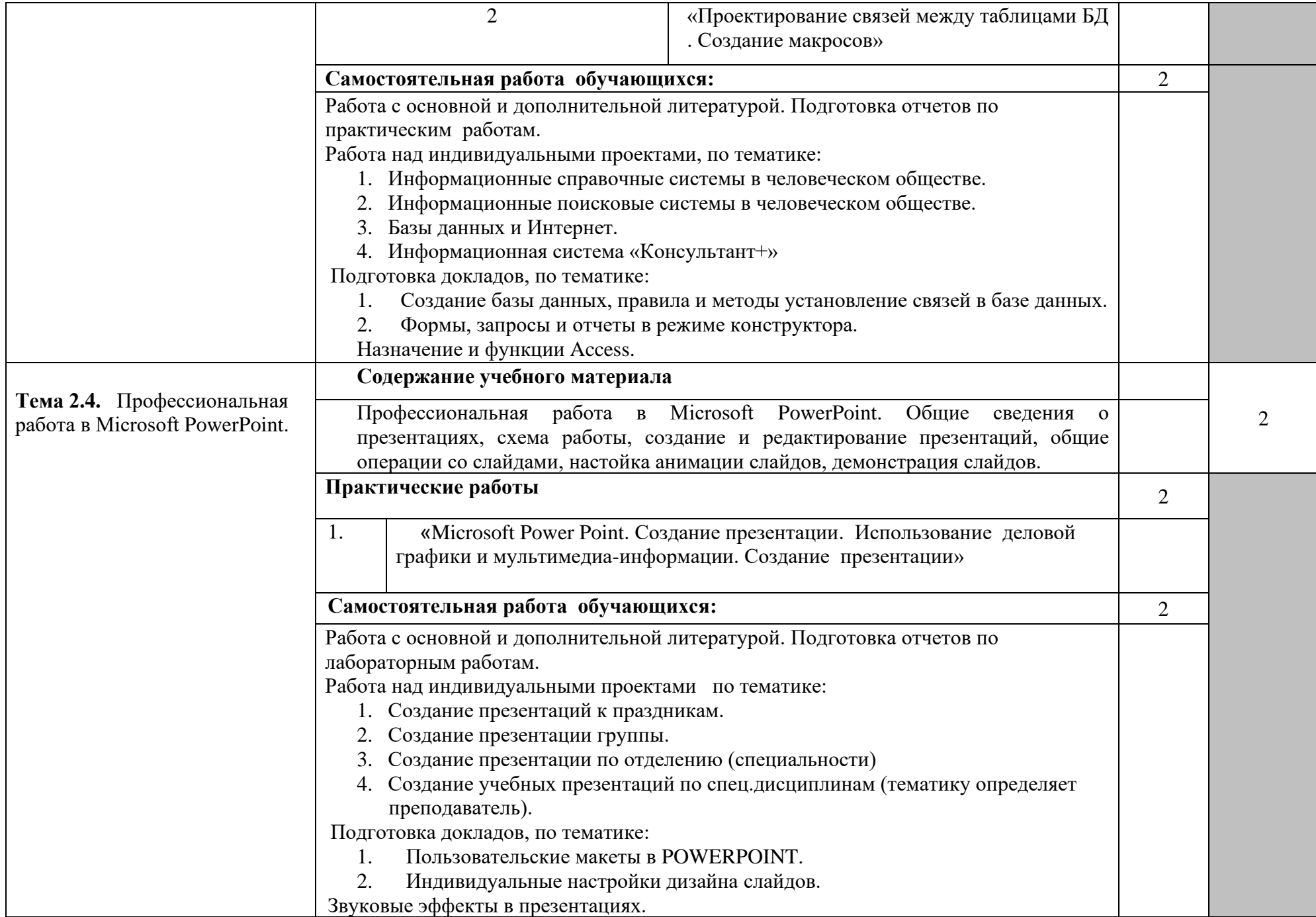

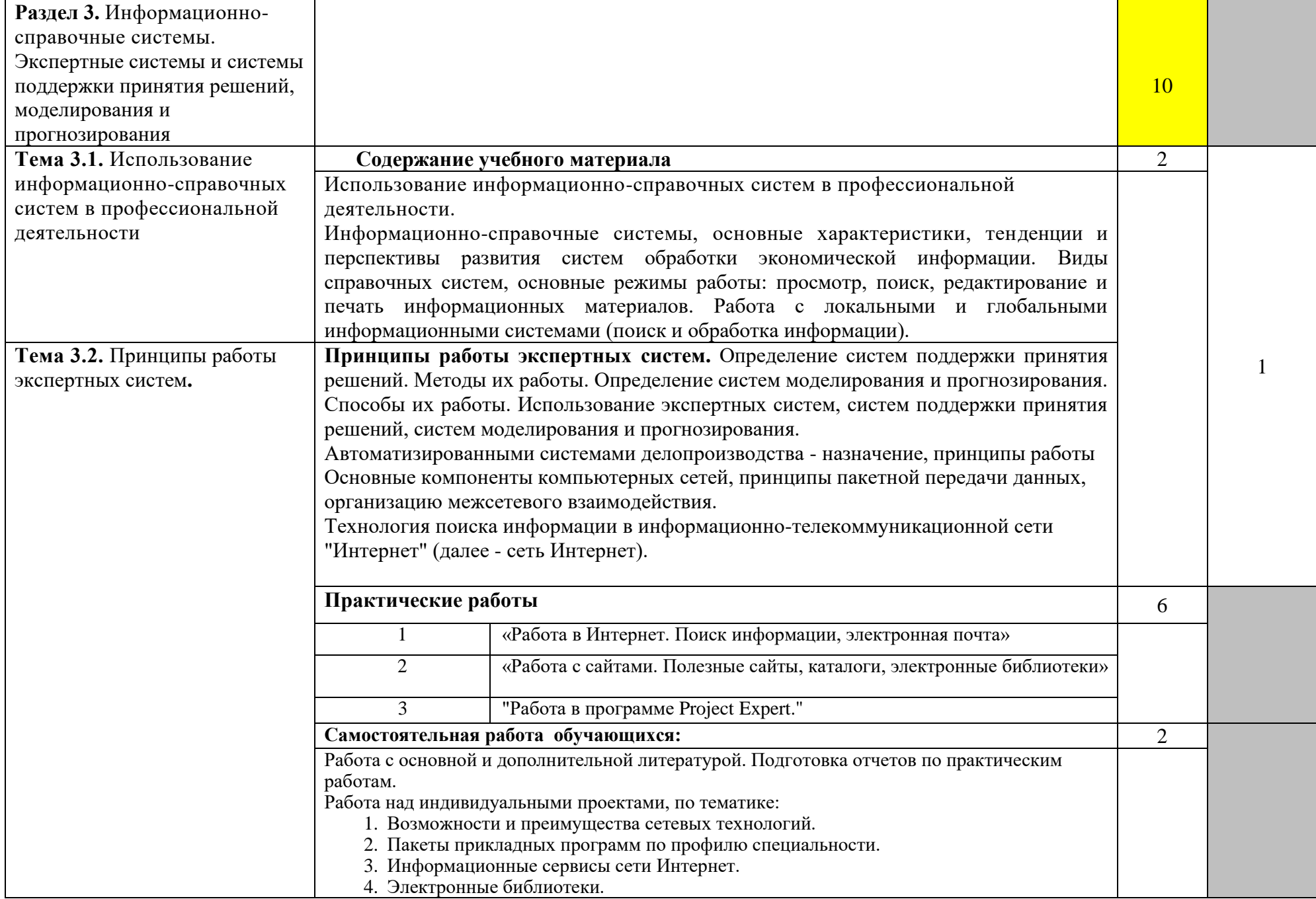

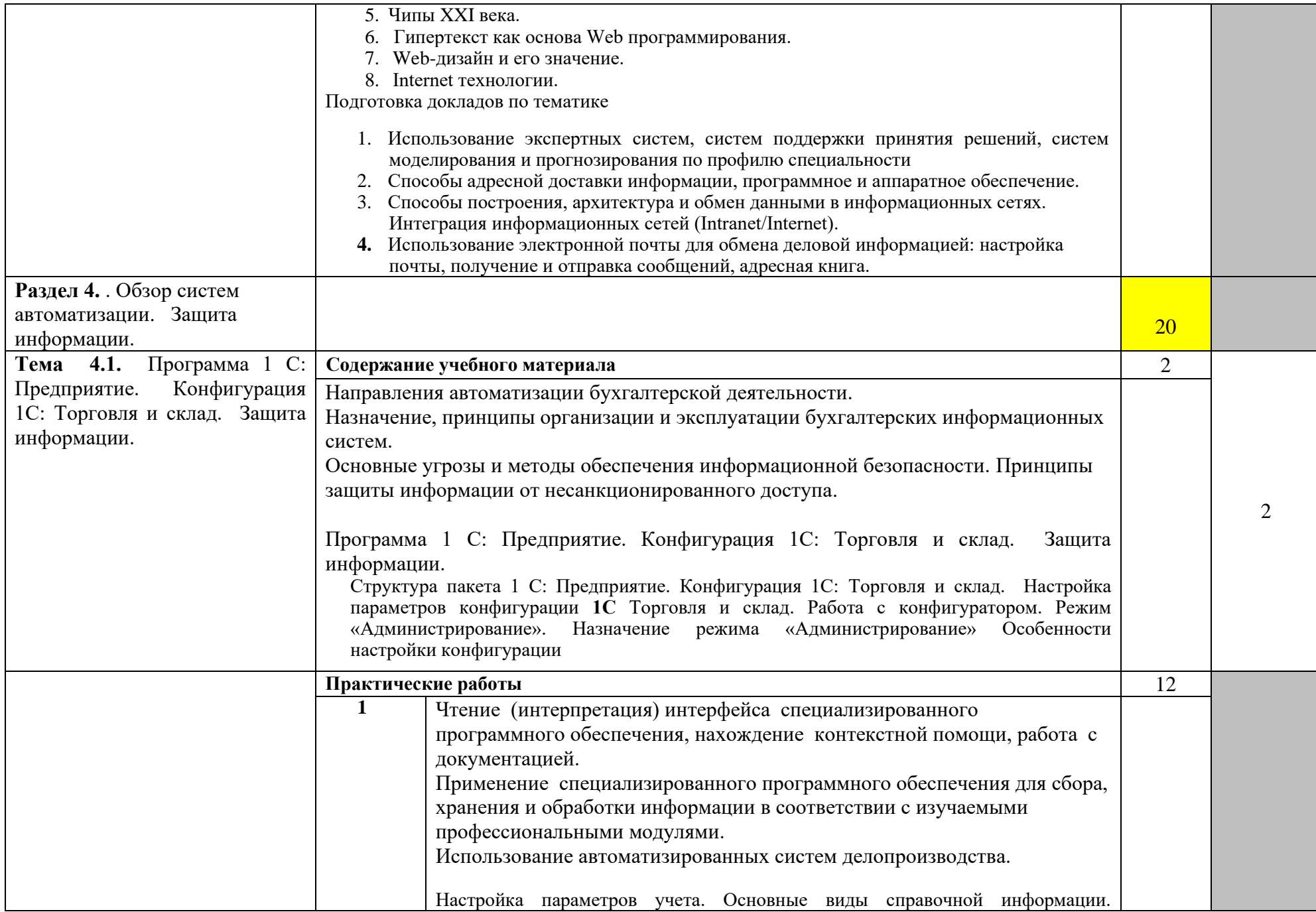

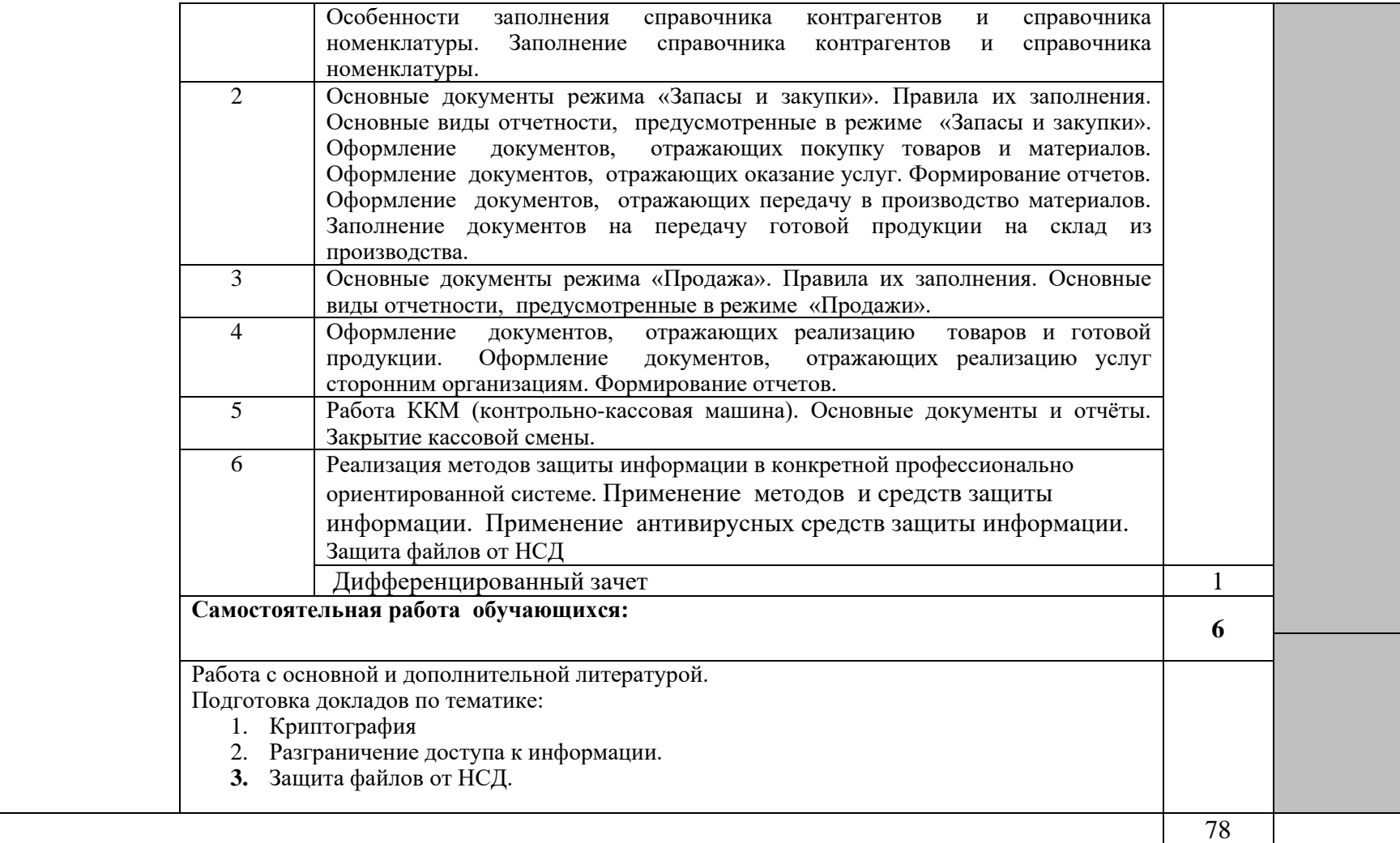

## **3. УСЛОВИЯ РЕАЛИЗАЦИИ УЧЕБНОЙ ДИСЦИПЛИНЫ**

## **3.1. Требования к материально-техническому обеспечению**

Реализация программы учебной дисциплины требует наличия учебной лаборатории информационных технологий в профессиональной деятельности

Оборудование учебной лаборатории:

- посадочные места по количеству обучающихся;

- рабочее место преподавателя, оборудованное ЭВМ.

Технические средства обучения:

#### *Аппаратные средства*

• **Компьютер** — универсальное устройство обработки информации; основная конфигурация современного компьютера обеспечивает учащемуся мультимедиа-возможности

• **Проектор,** подсоединяемый к компьютеру. технологический элемент новой грамотности радикально повышает уровень наглядности в работе учителя, возможность для студентов представлять результаты своей работы всей группе, эффективность организационных и административных выступлений.

• **Принтер** — позволяет фиксировать на бумаге информацию, найденную и созданную студентом или преподавателем. Иногда желателен цветной принтер.

• **Телекоммуникационный блок, устройства, обеспечивающие подключение к сети** — дают доступ к российским и мировым информационным ресурсам, позволяют вести переписку с другими учебными заведениями

• **Устройства для ручного ввода текстовой информации и манипулирования экранными объектами** — клавиатура и мышь (и разнообразные устройства аналогичного назначения).

• **Устройства для ввода информации -** сканер; фотоаппарат; видеокамера — дают возможность непосредственно включать в учебный процесс информационные образы окружающего мира.

• **Управляемые компьютером устройства** — дают возможность учащимся освоить простейшие принципы и технологии автоматического управления (обратная связь и т. д.), одновременно с другими базовыми понятиями информатики.

#### *Программные средства*

- Операционная система (графическая);
- Файловый менеджер (в составе операционной системы или др.);
- Антивирусная программа;
- Программа-архиватор;

• Интегрированное офисное приложение, включающее текстовый редактор, растровый и векторный графические редакторы, программу разработки презентаций и электронные таблицы;

• Звуковой редактор;

• Простая система управления базами данных;

- Система автоматизированного проектирования;
- Виртуальные компьютерные лаборатории;
- Программа-переводчик;

## **3.2. Информационное обеспечение обучения**

## **Перечень учебных изданий, Интернет-ресурсов, дополнительной литературы**

Основные источники:

- 1. Цветкова М.С. Информатика и ИКТ: учебник для сред. проф. образования/ М.С. Цветкова, Л.С. Великович. – 7-е изд., перераб. и доп. - М.: Издательский центр «Академия», 2016.
- 2. Михеева Е.В. Информатика [\(http://www.academia-moscow.ru,](http://www.academia-moscow.ru/) электронная библиотека), М.: Издательский центр «Академия», 2017.
- 3. Михеева Е.В. Практикум по информатике [\(http://www.academia](http://www.academia-moscow.ru/)[moscow.ru,](http://www.academia-moscow.ru/) электронная библиотека), М.: Издательский центр «Академия», 2017.
- 4. Михеева Е.В. Информационные технологии в профессиональной деятельности: Учебное пособие для студентов СПО: - М.: Изд. Центр «Академия», 2017.

Дополнительные источники:

- 5. Партыка Т.Л., Попов И.И. Вычислительная техника: учебное пособие. 3-е издание. М.: ФОРУМ, 2015.
- 6. Партыка Т.Л., Попов И.И. Периферийные устройства вычислительной техники: учебное пособие. 3-е издание. М.: ФОРУМ, ИНФА-М, 2014.
- 7. Голицына О.Л., Максимов Н.В., Партыка Т.Л., Попов И.И. Информационные технологии: учебник, 2-e изд., перераб. и доп. М.: ФОРУМ, ИНФА-М, 2014.
- 8. Голицына О.Л., Партыка Т.Л., Попов И.И. Основы проектирования баз данных: учебное пособие, 2-e изд., перераб. и доп. М.: ФОРУМ, 2014.
- 9. Карминский А.М., Черников Б.В. Информационные системы в экономике: в 2 – х ч. Ч2. Практика использования: Учеб пособие . – М.: Финансы и статистика, 2006.
- 10.Я.А. Фельдман. Создаём информационные системы. М.: СОЛОН ПРЕСС, 2006.
- 11.Джон Уокенбах. Mirosoft Excel 2010. Библия пользователя.: Москва, Санкт – Петербург, Киев. Диалектика, 2013.
- 12.Мирошниченко П.П., Голицын А.И., Прокди Р.Г. Word 2010: создание и редактирование текстовых документов - СПб.: Наука и Техника, 2013.
- 13.Ландэ Д.В. Поиск знаний в Internet. Профессиональная работа. : Пер с англ. – М.: Изд. Дом «Вильямс», 2005.
- 14. Златопольский Д.М. 1700 заданий по Microsoft Excel. СПб.:БХВ Петербург, 2003.
- 15.Малюк А.А. Информационная безопасность: Концептуальные и методологические основы защиты информации. Учеб. Пособие для вузов. М.: Горячая линия – Телеком, 2004
- 16.А.Ю. Щеглов. Защита компьютерной информации от несанкционированного доступа. «Наука и техника», Санкт – Петербург, 2004.
- 17.Е.Б. Белов, В.П. Лось, Р.В Мещеряков, А.А. Шелупанов. Основы информационной безопасности. Учебн.пособие для вузов. – М.: Горячая линия – Телеком, 2006.
- 18.Михеева Е.В. Практикум по информационным технологиям в

профессиональной деятельности: Учебное пособие для студентов СПО: - М.: Изд. Центр «Академия», 2017.

- 19.Берлинер Э.М., Глазырина И.Б., Глазырин Б.Э. Microsoft Offiсe 2003.- М.: ООО «Бином – Пресс», 2004.
- 20. Алиев В.С. Практикум по бизнес планированию с использованием программы Project Expert: учеб. Пособие. – М.: ФОРУИ – ИНФА-М, 2007.
- 21.Электронный учебник по информатике <http://gulnaraspt2012.narod.ru/u006.htm>
- 22.Филатова В.О. 1С:Предприятие 8.2. Бухгалтерия предприятия, Управление торговлей, Управление персоналом. – СПб.: Питер, 2011.
- 23.Гохберг Г.С. Информационные технологии: учебник для студ. учреждений сред. проф. образования / Г.С. Гохберг, А.В. Зафиевский, А.А. Короткин. – 9- е изд., перераб. и доп. – М.: Издательский центр «Академия», 2014.
- 24. Киселев С. В. Оператор ЭВМ: учеб. пособие для студ. учреждений среднего проф. образования./С.В. Киселёв. – 7-е изд., испр. М.: Издательский центр «Академия», 2014.

## **Интернет ресурсы**

- 1. [http://www.rusedu.info](http://www.rusedu.info/) Сайт RusEdu: информационные технологии в образовании.
- 2. http://iit.metodist.ru Информатика и информационные технологии: сайт лаборатории информатики МИОО.
- 3. http://www.intuit.ru- Интернет-университет информационных технологий (ИНТУИТ.ру).
- 4. http://test.specialist.ru- Онлайн-тестирование и сертификация по информационным технологиям.
- 5. [http://www.iteach.ru](http://www.iteach.ru/) Программа Intel «Обучение для будущего».
- 6. http://www.osp.ru- Открытие системы: издания по информационным технологиям.
- 7. <http://www.npstoik.ru/vio> Электронный альманах «Вопросы информатизации образования».
- 8. <http://www.labirint.ru/> Магазин книг

## **3.3. Требования к организации образовательного процесса.**

При изучении дисциплины обучающимися должны быть освоены компетенции:

ОК 4. Осуществлять поиск и использование информации, необходимой для эффективного выполнения профессиональных задач, профессионального и личностного развития.

ОК 5. Использовать информационно-коммуникационные технологии в профессиональной деятельности.

ПК 1.2. На своем участке работы управлять товарными запасами и потоками, организовывать работу на складе, размещать товарные запасы на хранение.

ПК 2.1. Использовать данные бухгалтерского учета для контроля результатов и планирования коммерческой деятельности, проводить учет товаров (сырья, материалов, продукции, тары, других материальных ценностей) и участвовать в их инвентаризации.

 ПК 2.2. Оформлять, проверять правильность составления, обеспечивать хранение организационно-распорядительных, товаросопроводительных и иных необходимых документов с использованием автоматизированных систем.

ПК 2.4. Определять основные экономические показатели работы организации, цены, заработную плату.

## **4. КОНТРОЛЬ И ОЦЕНКА РЕЗУЛЬТАТОВ ОСВОЕНИЯ УЧЕБНОЙ ДИСЦИПЛИНЫ**

**Контроль и оценка** результатов освоения учебной дисциплины осуществляется преподавателем в процессе проведения практических работ, тестирования, а также выполнения обучающимися индивидуальных заданий.

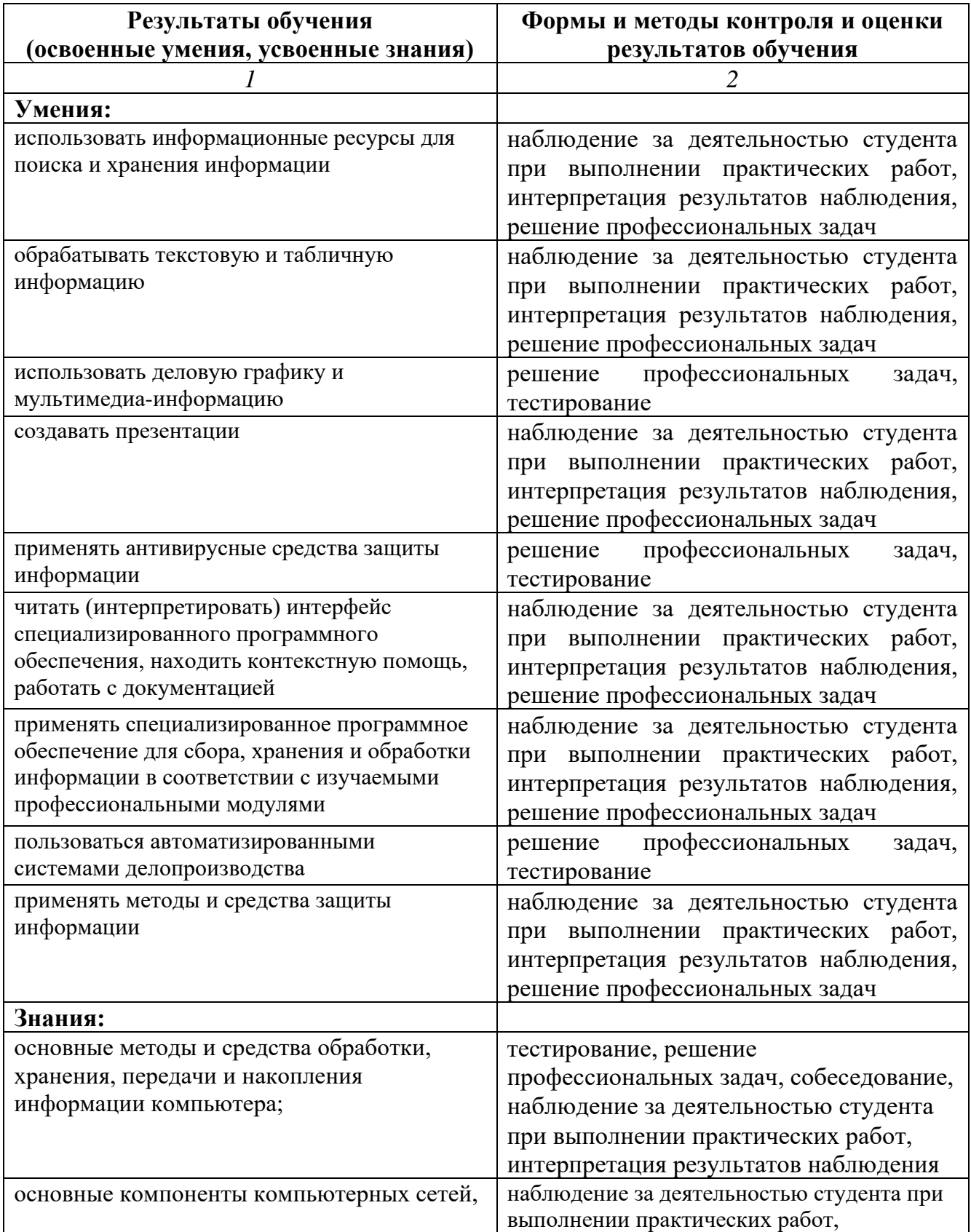

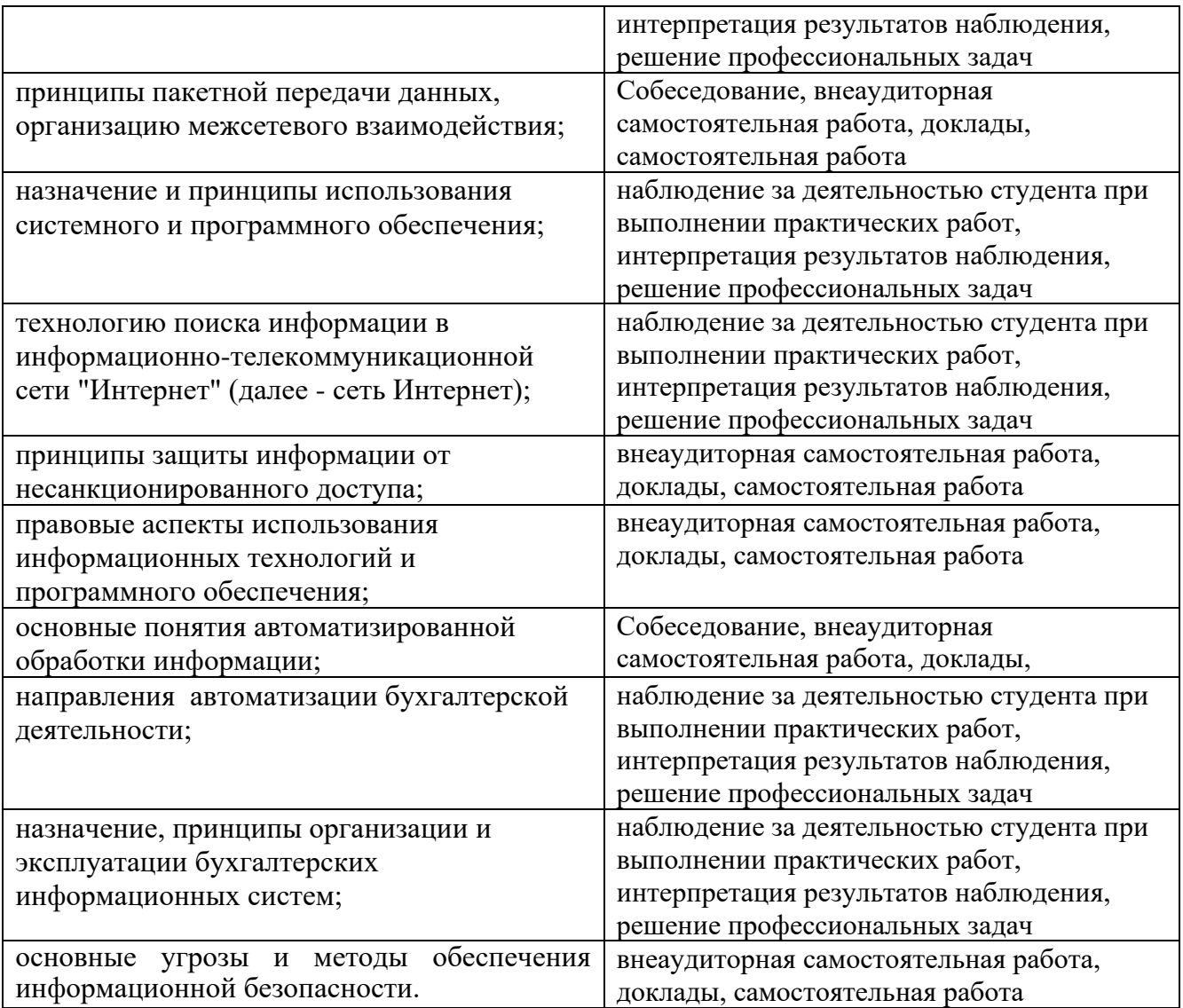